Installer R Pack Windows 7 Impossible
>>>CLICK HERE<<<

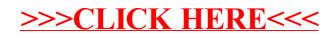